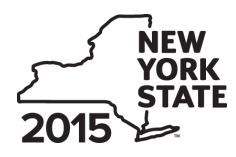

# **Credit for Taxicabs and Livery Service Vehicles Accessible to Persons with Disabilities For costs incurred on or after January 1, 2011**

**Tax Law – Article 22, Section 606(tt)**

**Fiscal-year filers enter tax period:**

beginning | ending

Name(s) as shown on your return in the state of the state of the state of the state of the state of the state of the state of the state of the state of the state of the state of the state of the state of the state of the s

**IT-236**

Submit this form with Form IT-201, IT-203, IT-204, or IT-205 *(see instructions, Form IT-236-I, for assistance)*

#### **Part 1 – Individual (including sole proprietor), partnership, and estate or trust** *(see instructions)*

**Schedule A – Purchase of new vehicle manufactured to be accessible to persons with disabilities for which there is no comparable make or model that does not include the equipment necessary to provide accessibility to persons with disabilities** *(use a separate line for each vehicle; submit additional sheets if necessary)*

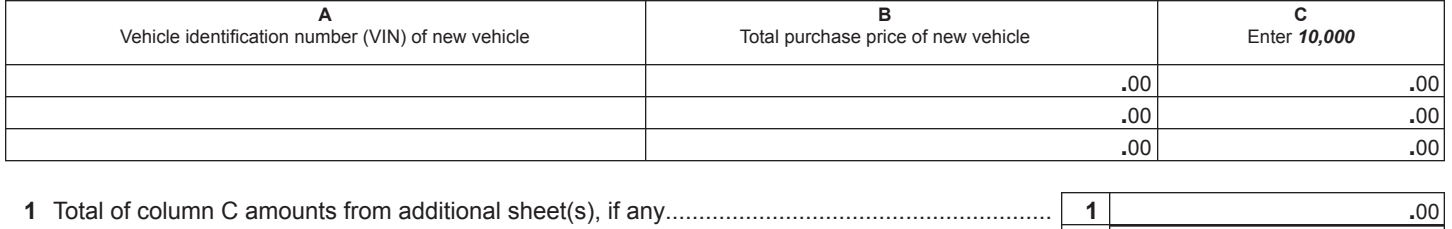

**2** Total of all column C amounts *(include any amount on line 1)* .......................................................... **2 .**00

**Schedule B – Upgrade of motor vehicle** *(use a separate line for each vehicle; submit additional sheets if necessary)*

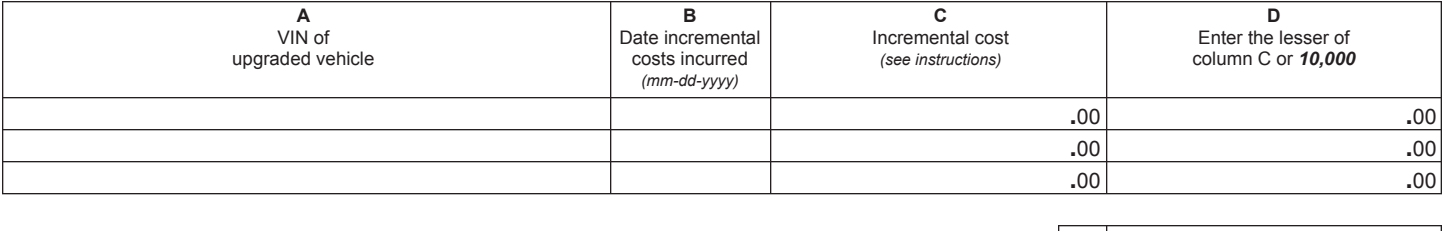

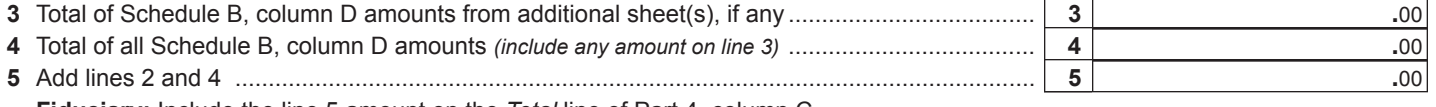

**Fiduciary:** Include the line 5 amount on the *Total* line of Part 4, column C **All others:** Enter the line 5 amount on line 10

### **Part 2 – Partnership, New York S corporation, estate, and trust information** *(see instructions)*

If you were a partner in a partnership, a shareholder of a New York S corporation, or a beneficiary of an estate or trust and received a share of the credit for taxicabs and livery service vehicles accessible to persons with disabilities from that entity, complete the following information for each partnership, S corporation, estate, or trust. For *Type* enter *P* for partnership, *S* for S corporation, or *ET* for estate or trust. You must also complete Parts 3 and 5, and, if applicable, Part 6.

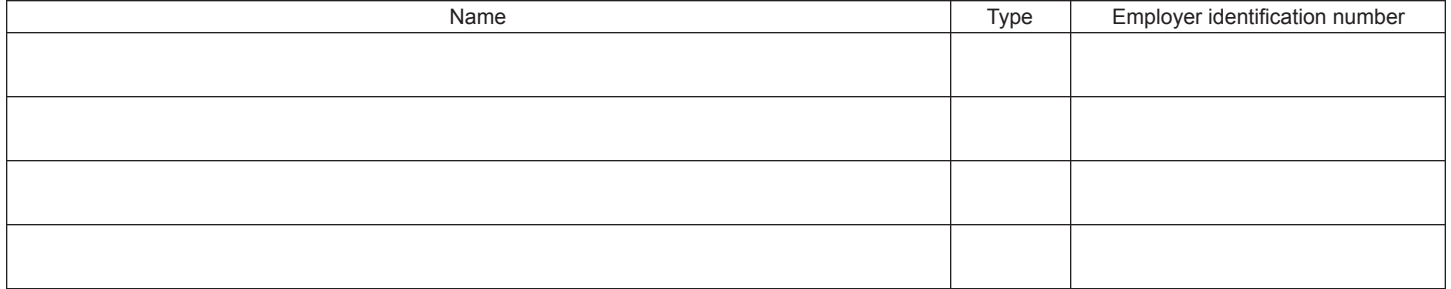

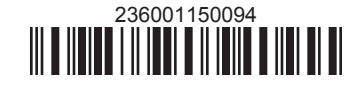

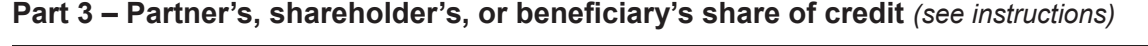

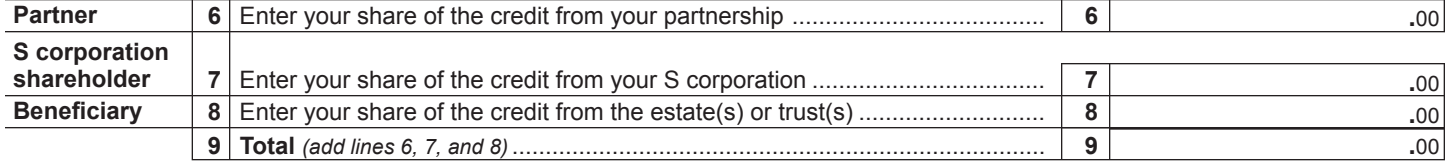

**Fiduciary:** Include the line 9 amount on the *Total* line of Part 4, column C. **All others:** Enter the line 9 amount on line 11.

# **Part 4 – Beneficiary's and fiduciary's share of credit** *(see instructions)*

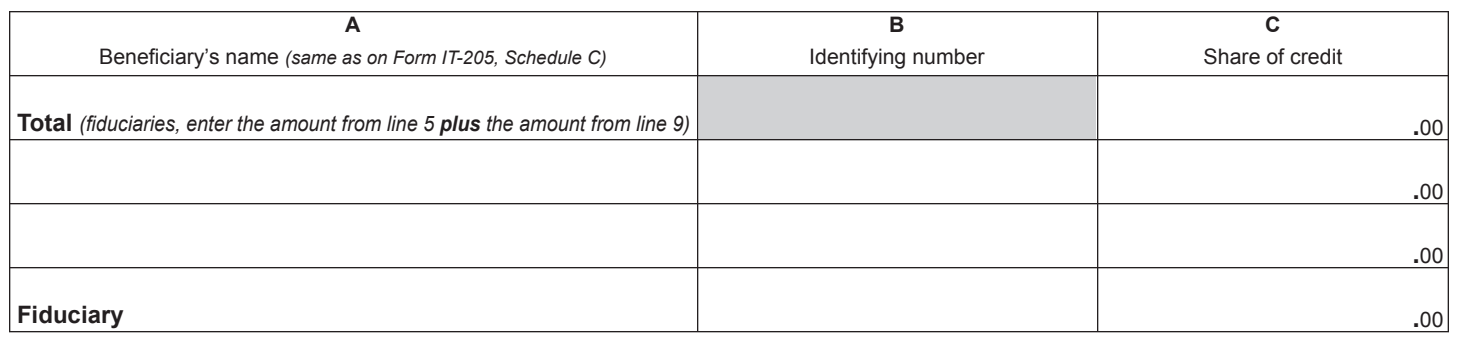

## **Part 5 – Computation of credit**

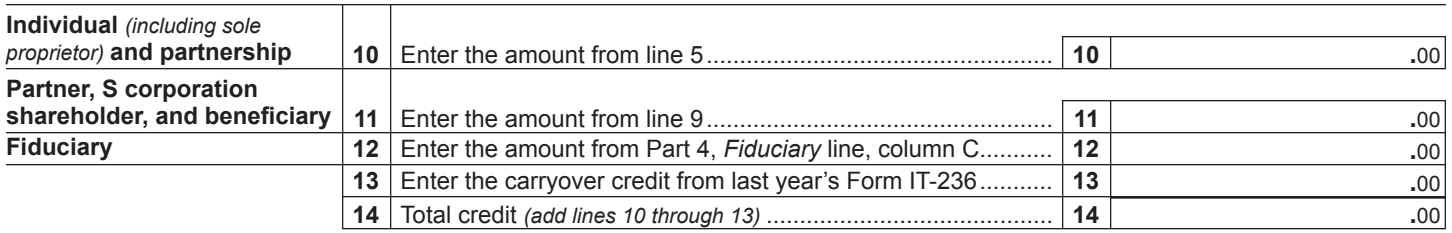

**Partnership:** Enter the line 14 amount and code *236* on Form IT-204, line 147. **All others:** Complete Part 6.

## **Part 6 – Application of credit and computation of carryover**

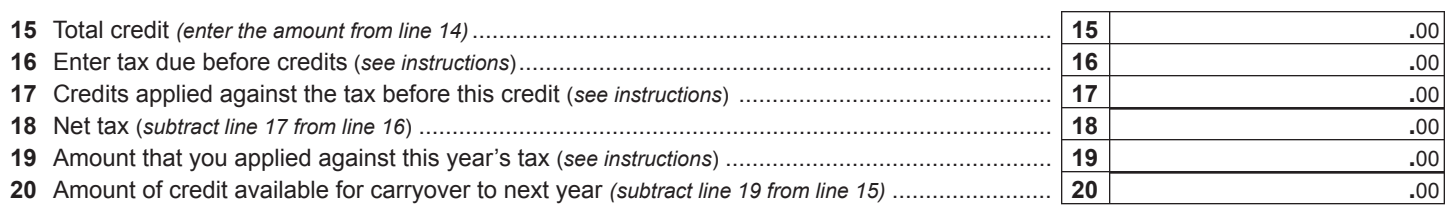

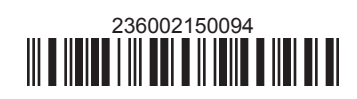